Согласовано Зам. директора МОУ «ООШ п. Взлетный» Энгельсского муниципального района Саратовской области  $rac{4\theta + \theta}{\theta}$  /Шведова Е.В. « 01 » сентября 2023 г

Утверждаю Директор МОУ «ООШ П. Взлетный» муниципального района Caparouckon obraciu Приказ от 01.09 2021 г № 140 Сахацкая Елена Подписано цифровой подписьк<br>Сахацкая Елена Сергеевна<br>Дата: 2023.11.06 20:13:19 +04'00' Сергеевна 1119

Энгельсского

## КАЛЕНДАРНО-ТЕМАТИЧЕСКОЕ

## ПЛАНИРОВАНИЕ

## по учебному предмету «информатика»

класс: 9 Учитель Сахацкая Е.С.

Количество часов: всего 34 часа; в неделю 1 час;

Планирование составлено на основе Рабочей программы по учебному предмету «информатика», рассмотренной педагогическим советом МОУ «ООШ п.Взлётный», протокол от 31 августа 2023 года №1

В соответствии с ФГОС основного общего образования

Учебник: Информатика: Учебник для 9 класса, Л.Л. Босова, БИНОМ. Лаборатория знаний, 2019

2023-2024 учебный год

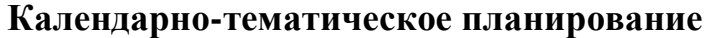

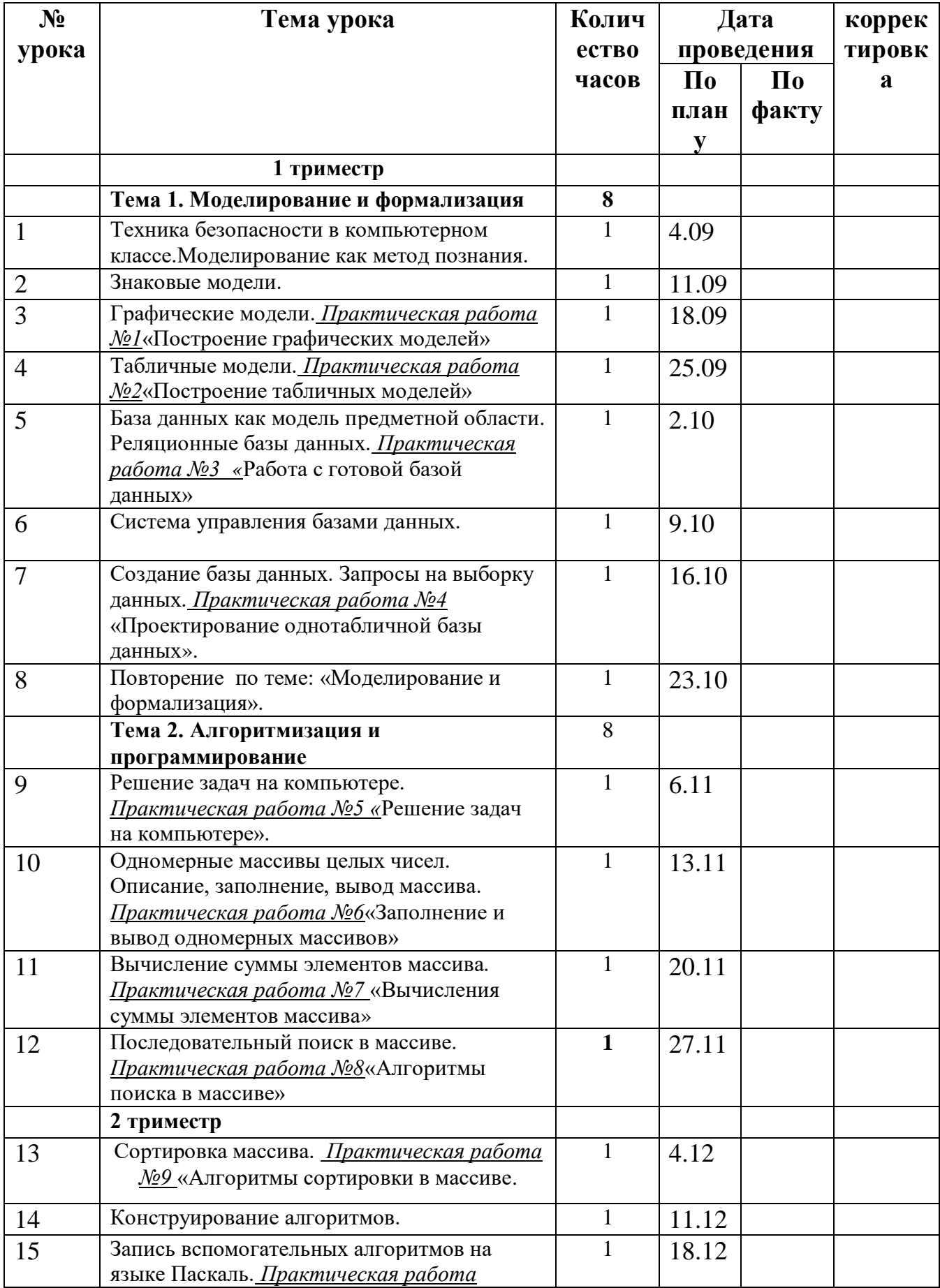

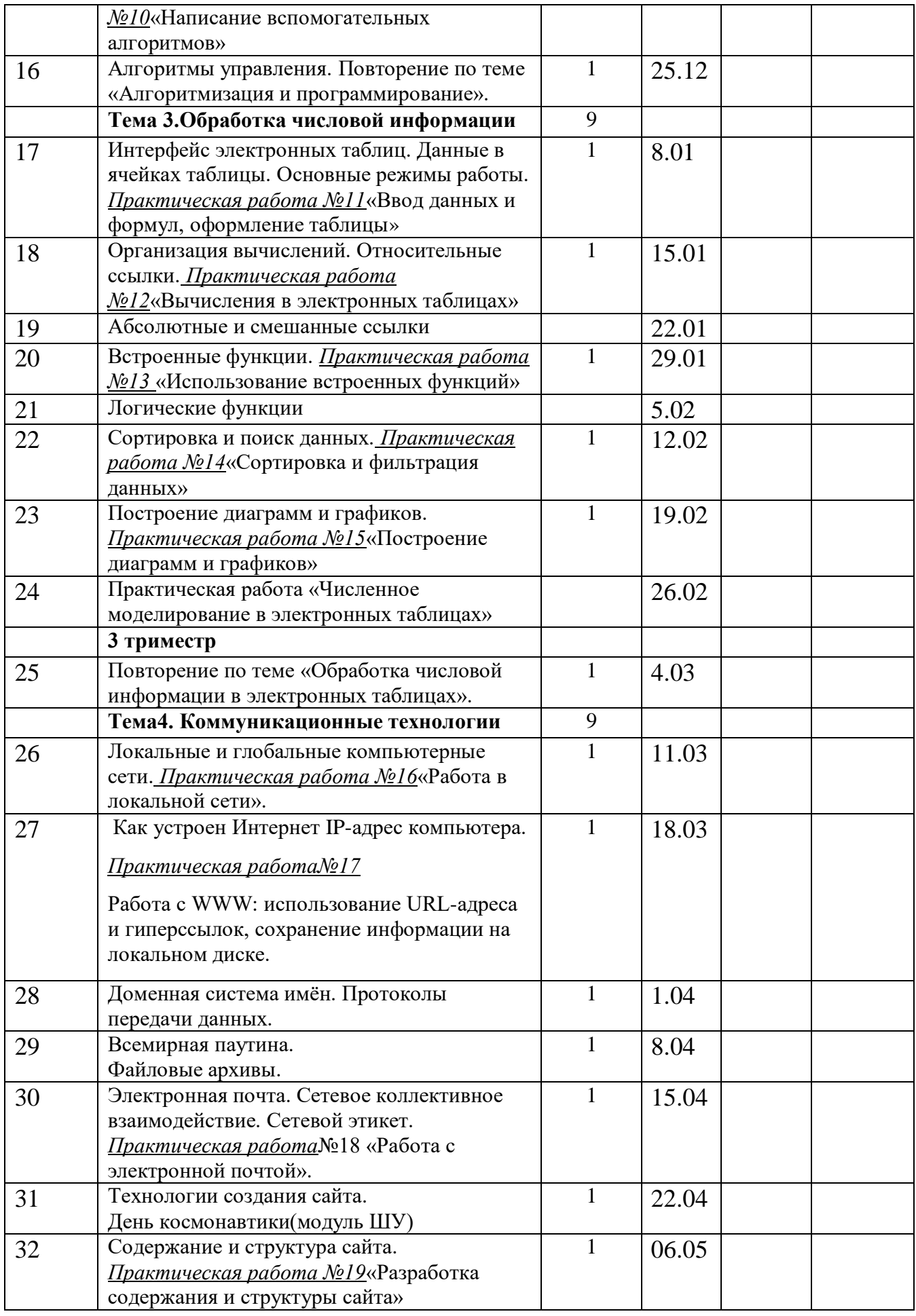

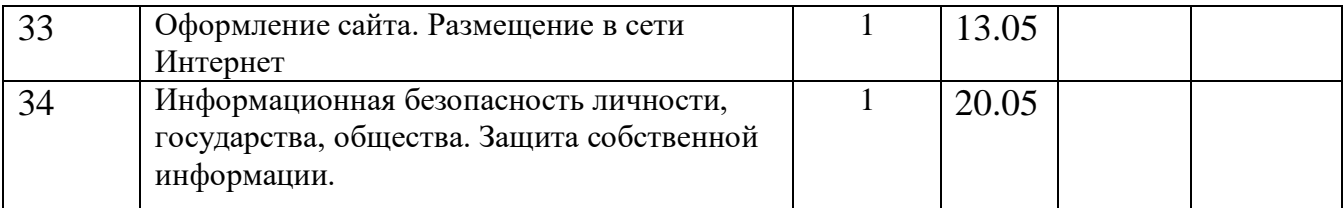